УДК 621.318.562.5

# **Модальные регуляторы асинхронных электроприводов**

# **А.Н. Пахомов, М.Ф. Коротков\*, А.А. Федоренко**

*Сибирский федеральный университет, Россия 660041, Красноярск, пр. Свободный, 79*

Received 19.03.2013, received in revised form 29.08.2013, accepted 11.10.2013

*Приведена методика синтеза модальных регуляторов координат векторной системы преобразователь частоты – асинхронный двигатель методом стандартных уравнений. Дана оценка качества процессов регулирования координат путем анализа результатов имитационного моделирования системы в среде MatLab.*

*Ключевые слова: модальный регулятор, электропривод переменного тока, векторная система.*

## **1. Введение**

Теория систем векторного управления частотно-регулируемого асинхронного электропривода разработана достаточно полно [1, 2]. Контуры регулирования в системе векторного управления выполняются, как правило, в соответствии с принципами подчиненного регулирования координат, что ограничивает их быстродействие и, как следствие, точность в динамических режимах. Обеспечить предельное быстродействие и точность в динамических режимах возможно, снабдив систему так называемым модальным регулятором, построенным на основе суммирования обратных связей по вектору состояния. Вопросы построения таких регуляторов применительно к векторным системам асинхронного электропривода в литературе отражены недостаточно. В этой связи в настоящей статье поставлена задача разработки методики проектирования модальных регуляторов векторных систем частотно-управляемого асинхронного электропривода и проверки ее эффективности с помощью имитационного моделирования в среде *MatLab*.

В качестве объекта управления принята получившая наибольшее распространение система преобразователь частоты с автономным инвертором напряжения с широтно-импульсной модуляцией – асинхронный двигатель. Поскольку у таких преобразователей автономный инвертор формирует не только частоту, но и амплитуду выходного напряжения, влияние звена постоянного тока на динамические свойства системы при синтезе можно не учитывать. Кроме того, частота модуляции современных преобразователей весьма высока, что позволяет пре-

<sup>©</sup> Siberian Federal University. All rights reserved

Corresponding author E-mail address: hamsterboo@mail.ru

небречь также его дискретными свойствами. Изложенное позволяет представить в первом приближении преобразователь частоты безынерционным линейным звеном с коэффициентом передачи  $k_p$ .

### **2. Построение математической модели объекта управления**  2. ПОСТРОЕНИЕ МАТЕМАТИЧЕСКОЙ МОДЕЛИ ОБЪЕКТА УПРАВЛЕНИЯ  $\overline{\phantom{a}}$

Математическая модель асинхронного двигателя (АД) в форме Коши с учетом общепринятых допущении в декартовой системе координат *и-v*, вращающейся с произвольной скоро- $\text{ctb} \omega_k$ , имеет вид [2, 3] 11 2 21 22 22 23 24 25 26 27 27 28 29 20 21 22 23 24 25 26 27 28 29 20 21 22 23 24 25 26 27 27 27 27 27 27 27 Математическая модель асинхронного двигателя (АД) и Математическая модель асинхронного двигателя (АД) ⎪

$$
\begin{aligned}\n\frac{di_{1u}}{dt} &= \frac{1}{R_e T_e} u_{1u} - \frac{1}{T_e} i_{1u} + \frac{k_2}{T_2 R_e T_e} \Psi_{2u} + \frac{k_2 p_p}{R_e T_e} \omega \Psi_{2v} + \omega_k i_{1v}; \\
\frac{di_{1v}}{dt} &= \frac{1}{R_e T_e} u_{1v} - \frac{1}{T_e} i_{1v} + \frac{k_2}{T_2 R_e T_e} \Psi_{2v} - \frac{k_2 p_p}{R_e T_e} \omega \Psi_{2u} - \omega_k i_{1u}; \\
\frac{d \Psi_{2u}}{dt} &= R_2 k_2 i_{1u} - \frac{1}{T_2} \Psi_{2u} + (\omega_k - p_p \omega) \Psi_{2v}; \\
\frac{d \Psi_{2v}}{dt} &= R_2 k_2 i_{1v} - \frac{1}{T_2} \Psi_{2v} - (\omega_k - p_p \omega) \Psi_{2u}; \\
\frac{d \omega}{dt} &= \frac{3p_p k_2}{2J} i_{1v} \Psi_{2u} - \frac{3p_p k_2}{2J} i_{1u} \Psi_{2v} - \frac{1}{J} M_s.\n\end{aligned}
$$
\n(1)

где  $u_{1u}$ ,  $u_{1v}$ ,  $i_{1u}$ ,  $i_{1v}$ ,  $\Psi_{2u}$ ,  $\Psi_{2v}$  – проекции на оси *и* и *v* декартовой системы координат результирующих векторов напряжения статора  $\mathbf{u}_1$ , тока статора  $\mathbf{i}_1$ , потокосцепления ротора  $\Psi_2$  соответственпо,  $\omega - \omega_{el} + p_p - y_1$ ловая скороств вращения ротора,  $\omega_{el} - y_1$ ловая скороств вращения электро-<br>магнитного поля; *M<sub>s</sub>* – момент статического сопротивления на валу двигателя. Расшифровку обозначений параметров двигателя можно найти в [1, 2, 3]. но;  $\omega = \omega_{el} / p_p$  – угловая скорость вращения ротора;  $\omega_{el}$  – угловая скорость вращения электро-

Уравнения динамики АД в векторно-матричной форме имеют вид

$$
\mathbf{X} = F(X, G),\tag{2}
$$

где *X* и *G* – векторы переменных состояния и входных воздействий:

$$
X = \begin{pmatrix} i_{1u} \\ i_{1v} \\ \Psi_{2u} \\ \Psi_{2v} \\ \omega \end{pmatrix} \quad \text{if} \quad G = \begin{pmatrix} u_{1u} \\ u_{1v} \\ \omega_k \\ M_s \end{pmatrix} . \tag{3}
$$

искать линеаризованную модель АД будем искать в виде стандартной векторно-матричной фор- $\frac{1}{\sqrt{2}}$ мы уравнений состояния

$$
\Delta \mathbf{X} = A\Delta X + B\Delta G,\tag{4}
$$

линеаризованных модель просмотных состояния и влодных возделетьий соответ- $\Delta X$  и  $\Delta G$  – приращения векторов переменных состояния и входных воздействий соответгде *A* и *B* – матрицы динамики и входа соответственно, которые необходимо определить; ственно.

 $-944-$ 

Применим метод линеаризации на основе разложения уравнений (1) в ряд Тейлора. Тогда матрицы А и В определятся в виде

$$
A = \frac{\partial F}{\partial X}\Big|_{\substack{G = G_0 \\ X = X_0}} \quad \text{if} \quad B = \frac{\partial F}{\partial G}\Big|_{\substack{G = G_0 \\ X = X_0}} \,,\tag{5}
$$

где  $X_0$  и  $G_0$  – переменные состояния и входные воздействия в точке установившегося режима (центра разложения), значения которых определяются по уравнениям статики.

Взяв производные от уравнений (1) по соответствующим переменным, видим, что матрицы А и В имеют высокий порядок. Для их упрощения необходимо выбрать скорость вращения  $\omega_k$  системы координат  $u$ -v и сориентировать ось и по определенной векторной переменной АД.

Целесообразно использовать систему координат и- со скоростью вращения магнитного поля  $\omega_k = \omega_{0el}$ , ориентированной по вектору потокосцепления ротора  $\Psi_2 = \Psi_{2u}$ ,  $\Psi_{2v} = 0$ . Переменная  $\omega_k = \omega_{0el}$  в этом случае определяется зависимостью  $\omega_{0el} = f(i_{1v}, \Psi_{2u}, \omega)$ , т.е. она уже не является входным воздействием.

Синтез модального регулятора проведем для управляющего воздействия, т.е. положим  $M_s = 0$ . Наличие на входе двигателя преобразователя частоты учтем в матрице входа коэффициентом  $k_n$ . Если скомпенсировать влияние перекрестных обратных связей по току статора, получим матрицы

$$
A = \begin{pmatrix}\n-\frac{1}{T_e} & 0 & \frac{k_2}{T_2 R_e T_e} & 0 \\
0 & -\frac{1}{T_e} & -\frac{k_2 p_p}{R_e T_e} \omega_0 & -\frac{k_2 p_p}{R_e T_e} \Psi_{2u0} \\
R_2 k_2 & 0 & -\frac{1}{T_2} & 0 \\
0 & \frac{3p_p k_2}{2J} \Psi_{2u0} & \frac{3p_p k_2}{2J} i_{\text{IVO}} & 0\n\end{pmatrix} \quad \text{where } \quad \mathbf{H} \quad B = \begin{pmatrix}\n\frac{k_p}{R_e T_e} & 0 \\
0 & \frac{k_p}{R_e T_e} \\
0 & 0 \\
0 & 0 \\
0 & 0\n\end{pmatrix}.
$$
\n
$$
(6)
$$

Расчет модальных регуляторов производится отдельно для двух каналов управления: канал регулирования потокосцепления ротора АД и канал регулирования скорости АД. Таким образом, строится два контура регулирования аналогично построению систем двухзонного регулирования скорости электропривода постоянного тока [1].

Разобьем матрицы динамики и входа (6) на две пары для синтеза модальных регуляторов по каждому из каналов регулирования.

Матрицы канала регулирования потокосцепления ротора

$$
A_1 = \begin{pmatrix} a_{11} & a_{12} \\ a_{21} & a_{22} \end{pmatrix} = \begin{pmatrix} -\frac{1}{T_e} & \frac{k_2}{T_2 R_e T_e} \\ R_2 k_2 & -\frac{1}{T_2} \end{pmatrix} \quad \text{if} \quad B_1 = \begin{pmatrix} b_{11} \\ b_{21} \end{pmatrix} = \begin{pmatrix} \frac{k_p}{R_e T_e} \\ 0 \end{pmatrix},
$$

и матрицы канала регулирования скорости вращения ротора АД

$$
A_2 = \begin{pmatrix} -\frac{1}{T_e} & -\frac{k_2 p_p}{R_e T_e} \Psi_{2u0} \\ \frac{3p_p k_2}{2J} \Psi_{2u0} & 0 \end{pmatrix} \mathbf{u} \ B_2 = \begin{pmatrix} k_p \\ \frac{R_e T_e}{Q} \end{pmatrix}.
$$

но записать в виде Характеристический полином замкнутого по вектору состояния объекта управления мож-

$$
G(p) = |p \cdot E - (A_i - B_i \cdot K)| = D(p), \qquad (7)
$$

*p*

где *K* – коэффициент модального регулятора; *E* – единичная матрица; *D(p)*– желаемый характеристический полином.

где *K* – коэффициент модального регулятора; *E* – единичная матрица; *D(p)*– желаемый хаских показателеи треоу ала желаемые корни характеристического полинома. Таким ооразом, неооходимо поде распределение корней характеристического полинома.  $\sum_{i=1}^{n} a_i$ ских показателей требуется, чтобы замкнутая обратная связь по вектору состояния обеспечивала желаемые корни характеристического полинома. Таким образом, необходимо подобрать матрицу  $K$  модального регулятора так, чтобы получить в комплексной плоскости желаемое Поскольку корни характеристического уравнения  $D(p)$ =0 определяют динамические свойства системы, замкнутой через модальный регулятор, то для получения желаемых динамиче-<br>стемы, замкнутой через модальный регулятор, то для получения желаемых динамиче вала желаемые корни характеристического полинома. <sub>Таким</sub> ооразом, неооходимо подо 1 **1** *i*  $\frac{1}{2}$  *i*  $\frac{1}{2}$  *i*  $\frac{1}{2}$  *i*  $\frac{1}{2}$  *i*  $\frac{1}{2}$  *i*  $\frac{1}{2}$  *i*  $\frac{1}{2}$  *i*  $\frac{1}{2}$  *i*  $\frac{1}{2}$  *i*  $\frac{1}{2}$  *i*  $\frac{1}{2}$  *i*  $\frac{1}{2}$  *i*  $\frac{1}{2}$  *i* productional personal personal personal personal personal personal personal personal personal personal personal personal personal personal personal personal personal personal personal personal personal personal personal pe

#### 3. Расчет модальных регуляторов подобрать матрицу *K* модального регулятора так, чтобы получить в комплексной плоскости рядка делится на коэффициент при старшей степени *D*<sup>0</sup> и приобретает корневую форму:

Синтез модального регулятора выполняется методом стандартных уравнен нормированнои форме [1]. Для получения нормировані пормированной форме [1]. Для получения пормированной формы исходное уравнение<br>n-го порядка делится на коэффициент при старшей степени  $D_0$  и приобретает корневую желаемое распределение корней характеристического полинома. нормированной форме [1]. Для получения нормированной формы исходное уравнение Синтез модального регулятора выполняется методом стандартных уравнений в форму  $\varphi$  орму  $\frac{1}{2}$   $\frac{1}{2}$  –  $\frac{1}{2}$  –  $\frac{1}{2$ *D*

$$
p^{n} + C_1 \cdot \omega_b \cdot p^{n-1} + ... + C_i \cdot \omega_b^{i} \cdot p^{n-i} + ... + C_{n-1} \cdot \omega_b^{n} = 0,
$$
\n(8)

где ω<sub>σ</sub> – базовая частота (среднегеометрический корень)<br>——  $\frac{1}{2}$ *D* = 0 Делением уравнения (8) на <sup>б</sup>

$$
\omega_b = \sqrt[m]{\frac{D_n}{D_0}} \; ; \; C_i = \sqrt[m]{\frac{D_i}{D_0 \cdot \omega_b^i}} \; .
$$

Делением уравнения (8) на  $\omega_0^n$  осуществляется переход к нормированному уравнению

$$
C_0 \cdot S^n + C_1 \cdot S^{n-1} + \dots + C_i \cdot S^{n-i} + \dots + C_{n-1} \cdot S + 1 = 0
$$
\n(9)

сительным оператором  $S = \frac{p}{q} = \frac{d}{q}$  и относительным временем  $\tau = \omega_b \cdot t$ . нию: 1 0 1 <sup>1</sup> ... ... 1 0 *n n n i C S CS CS C S i n* − − <sup>−</sup> ⋅ + ⋅ + + ⋅ + + ⋅ += (9) с относительным оператором  $S = \frac{p}{\omega_b} = \frac{d}{d\tau}$  и относительным временем  $\tau = \omega_b \cdot t$ . *c* относительным оператором  $S = \frac{P}{\omega_b} = \frac{a}{d\tau}$  и относительным временем  $\tau = \omega_b \cdot t$ *b*  $S = \frac{p}{\omega_b} = \frac{d}{d\tau}$  и относительным временем  $\tau = \omega_b \cdot t$ . с относительным оператором  $S = \frac{F}{I} = \frac{F}{I}$  и относительным временем  $\tau =$ 

1 1 1 *n n n n n i PP j* **c i i i f** желаемое уравнение име и относительным временем *<sup>b</sup>* τ=ω ⋅*t* . лирование  $\sigma = 4.5\%$ , а относительное время переходного процесса  $\tau_{pp} = 2.8 \omega_0^{-1}$ . Нормированное егилирование имеет вид [1] **сервемя переходного процесса 2.8 и процесса 2.8 и процесса 2.8 и процесса 2.8 и про** Рассчитаем коэффициенты ОС при настройке системы на модульный оптимум: пере-− материално на материално на материално на материално на материално на материално на материално на материално<br>На материално на материално на материално на материално на материално на материално на материално на материалн .<br>Рассчитаем коэффициенты ОС при настройке системы на модульный оптимум: перерегу-

$$
S^2 + \sqrt{2} \cdot S + 1. \tag{10}
$$

После перехода к абсолютным единицам подставим желаемый характерис  $\mu$  иссле перехода к ассолютным единицам подетавим желаемый характеристи теский по Рассчитаем коэффициенты ОС при настройке системы на модульный оптимум: пере-После перехода к абсолютным единицам подставим желаемый характеристический по-<br>-

получим вектор коэффициентов модального регулятора для канала регулирования потокосцепления ротора

$$
\begin{pmatrix} K_{11} \\ K_{12} \end{pmatrix} = \begin{pmatrix} \frac{a_{11} + a_{22} + C_0}{b_{11}} \\ \frac{a_{22}^2 + C_1 \cdot a_{22} + C_0 + a_{12} \cdot a_{21}}{a_{21} \cdot b_{11}} \end{pmatrix} .
$$
\n(11)

Аналогично производится расчет второго канала регулирования скорости вращения ротора АД. В качестве примера принята настройка по биномиальному разложению  $(S + 1)^n$ : перерегулирование  $\sigma = 0$ %, а время переходного процесса  $\tau_{nn} = 4.8 \omega_b^{-1}$ .

Так же рассмотрена система векторного управления трехфазным асинхронным двигателем с моделью роторной цепи. Развитие векторных систем пошло по пути перехода от непосредственного измерения потока к определению его значения с помощью математической модели электромагнитных процессов в асинхронном двигателе (модели потока). Данное направление развития векторных систем стало возможным в результате успехов в области силовой электроники и микропроцессорной техники.

Функциональная схема системы регулирования скорости электропривода при векторном управлении асинхронным двигателем и определении потокосцепления ротора по модели потока приведена на рис. 1. Питание двигателя осуществляется от преобразователя частоты.

В показанном на рис. 1 варианте схемы быстродействующие токовые контуры выполнены во вращающейся системе координат. Поэтому контуры регулирования токов по прямой  $i_x$ и квадратурной і, осям включают в себя преобразователи координат прямого и обратного каналов (ПКП и ПКО). Выходные сигналы  $U_{v/x}$  и  $U_{v/y}$  являются сигналами задания напряжения преобразователя. Во вращающейся системе координат напряжения на выходе инвертора  $U_4$ ,  $U_B$  и  $U_C$ создают токи в статорных обмотках двигателя *i<sub>A</sub>*, *i<sub>B</sub>* и *i<sub>C</sub>*, которые после преобразования их в ПКО во вращающуюся систему координат служат сигналами обратных связей по току [4].

Модель потока (*m4*) показана на рис. 2. Получаемые в модели значения потокосцепления ротора и частоты роторной ЭДС записываются в виде

$$
F = \frac{L_m}{T_2 p + 1} i_x,
$$
\n(12)

$$
\omega = \frac{k_2 R_2 i_x}{|\Psi|} = \frac{L_m i_x}{T_2 |\Psi|},
$$
\n(13)

rge  $T_2 = \frac{L'_2}{R'_2}$ ;  $k_2 = \frac{L_m}{L'_2}$ .

Первое из этих выражений показывает, что при ориентации вещественной оси вращающейся системы координат по вектору потокосцепления ротора значение потокосцепления однозначно определяется составляющей тока статора по прямой оси х. Второе - дает возможность при известном значении потокосцепления рассчитать значение частоты роторной ЭДС по составляющей тока статора по квадратурной оси у. Расчет потокосцепления ротора и частоты роторной ЭДС по приведенным формулам обеспечивает ориентацию оси х по вектору  $\Psi_2$ .

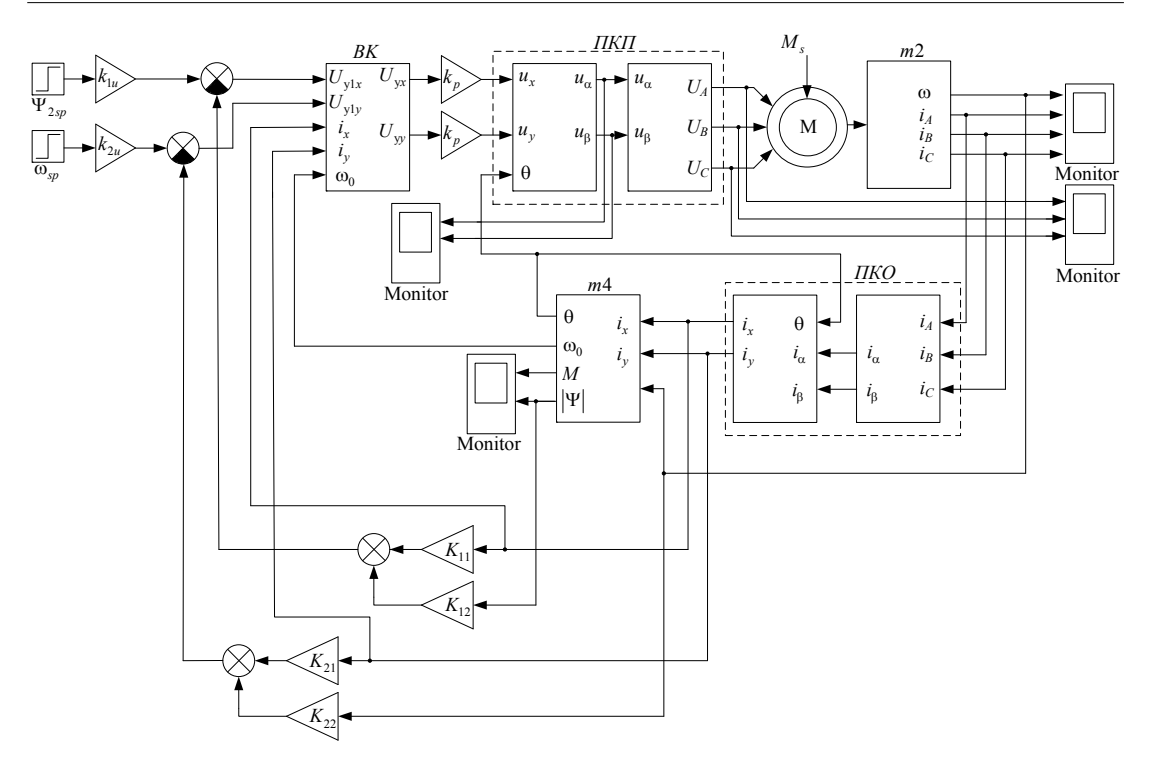

Рис. 1. Функциональная схема системы регулирования скорости при векторном управлении асинхронным<br>двигателем двигателем

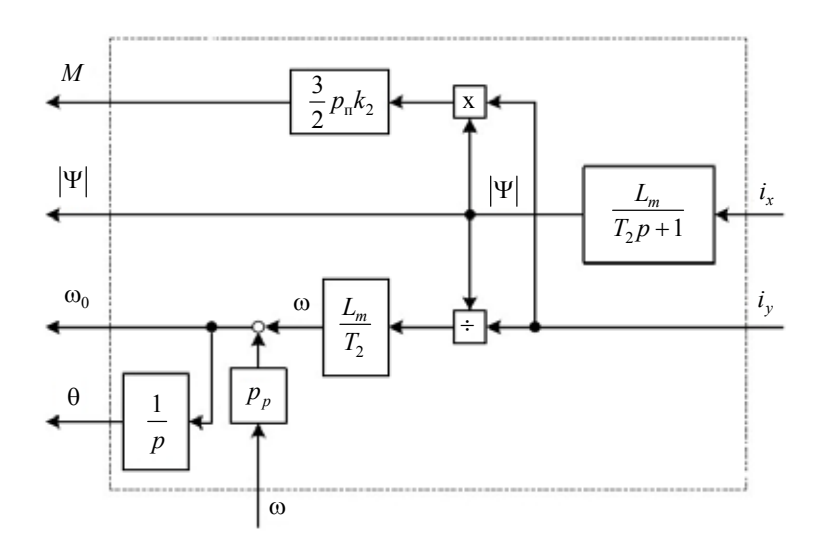

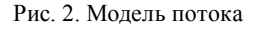

.<br>Кроме модуля потокосцепления ротора и роторной частоты в модели потока рассчитыва ется текущее значение угловой скорости  $\omega_{0el}$ , вращающейся системы координат  $(x, y)$  относительно связанной со статором неподвижной системы координат (α, β), а также значение элекной ЭДС по составляющей тока статора по квадратурной оси *y*. Расчет потокосцепления ротромагнитного момента двигателя *М*. Сумма измеренного значения скорости, умноженного на

число пар полюсов и рассчитанного в модели значения роторной частоты, определяет текущее значение частоты напряжения на статоре. Значение угловой скорости используется в блоках ли сипе истоты напряжения на статоре, эна ение утловой скорости используется в олоках мых значений sinθ и cosθ. число пар полюсов и рассчитанного в модели значения роторной частоты, опр

Описание остальных элементов схемы, изображенной на рис. 2, приведено далее.

#### **4. Имитационное моделирование**  замкнутой системы электропривода  $\tau$ , приведемности развититой системе асинхронного электропривода при помощи пакета имитационного моделирования *Matlab* фирмы *The MathWorks*,

Приведем расчет переходных процессов в замкнутой системе асинхронного электропри-привода при помощи пакета имитационного моделирования *Matlab* фирмы *The MathWorks*, вода при помощи пакета имитационного моделирования MatLab фирмы The MathWorks, Inc. Первой приведена структурная схема замкнутой системы асинхронного электропривода в неподвижной системе координат (рис. 3), в которой переменные исследуемой системы отражают характер поведения реальных координат АД. В структуре приняты следующие обозначения: *AD* – модель АД реализованная по

В структуре приняты следующие обозначения: *AD* – модель АД, реализованная по уравнениям состояния (1);  $k_{1u}$ ,  $k_{2u}$  – коэффициенты усиления, обеспечивающие требуемые потокосцепление и скорость ротора АД при наличии ОС;  $m_1$ ,  $m_3$ ,  $m_5$  – блоки преобразователя координат, реализованные по уравнениям в структуре приняты следующие ооозначения: *AD* – модель АД, реализов

$$
\cos \theta = \frac{F_{xr}}{\sqrt{F_{xr}^2 + F_{yr}^2}}; \ni_x = i_\alpha \cdot \cos \theta + i_\beta \cdot \sin \theta; \ni_y = i_\alpha \cdot \sin \theta - i_\beta \cdot \cos \theta; \n\left.\begin{aligned}\n &\text{if } u_\alpha = u_x \cdot \cos \theta - u_y \cdot \sin \theta; \\
 &\text{if } u_\beta = u_x \cdot \sin \theta + u_y \cdot \cos \theta;\n\end{aligned}\right\}; \quad \cos \theta = \frac{F_{xr}}{\sqrt{F_{xr}^2 + F_{yr}^2}}; \nF = \sqrt{F_{xr}^2 + F_{yr}^2}.
$$

 $\emph{BK}$  – блок компенсаций перекрестных связей, реализованный по уравнениям *BK* – блок компенсаций перекрестных связей, реализованный по уравнениям:

$$
U_{cx} = U_{c1x} - i_y \cdot \omega_0 \cdot \frac{R_e \cdot T_e}{k_p};
$$
  

$$
U_{cy} = U_{c1y} + i_x \cdot \omega_0 \cdot \frac{R_e \cdot T_e}{k_p};
$$

где *Ucx* , *Ucy* – управляющие воздействия на входе системы. где *Ucx* , *Ucy* – управляющие воздействия на входе системы. где *Ucx*, *Ucy* – управляющие воздействия на входе системы.

Вторым приведен расчет переходных процессов трехфазного АД, в котором можно наблюдать за переходными процессами тока и напряжения статорных обмоток машины. На рис. 4, 5 изображены переходные процессы тока и напряжения по трем фазам статора.

### **5. Заключение**

На рис. 6 изображены переходные процессы в модели замкнутой системы асинхронного электропривода в неподвижной системе координат (рис. 3). Они совпадают с переходными процессами во вращающейся системе координат, что подтверждает правильность преобразования координат. Такой же вид имеют переходные процессы с трехфазным асинхронным двигателем

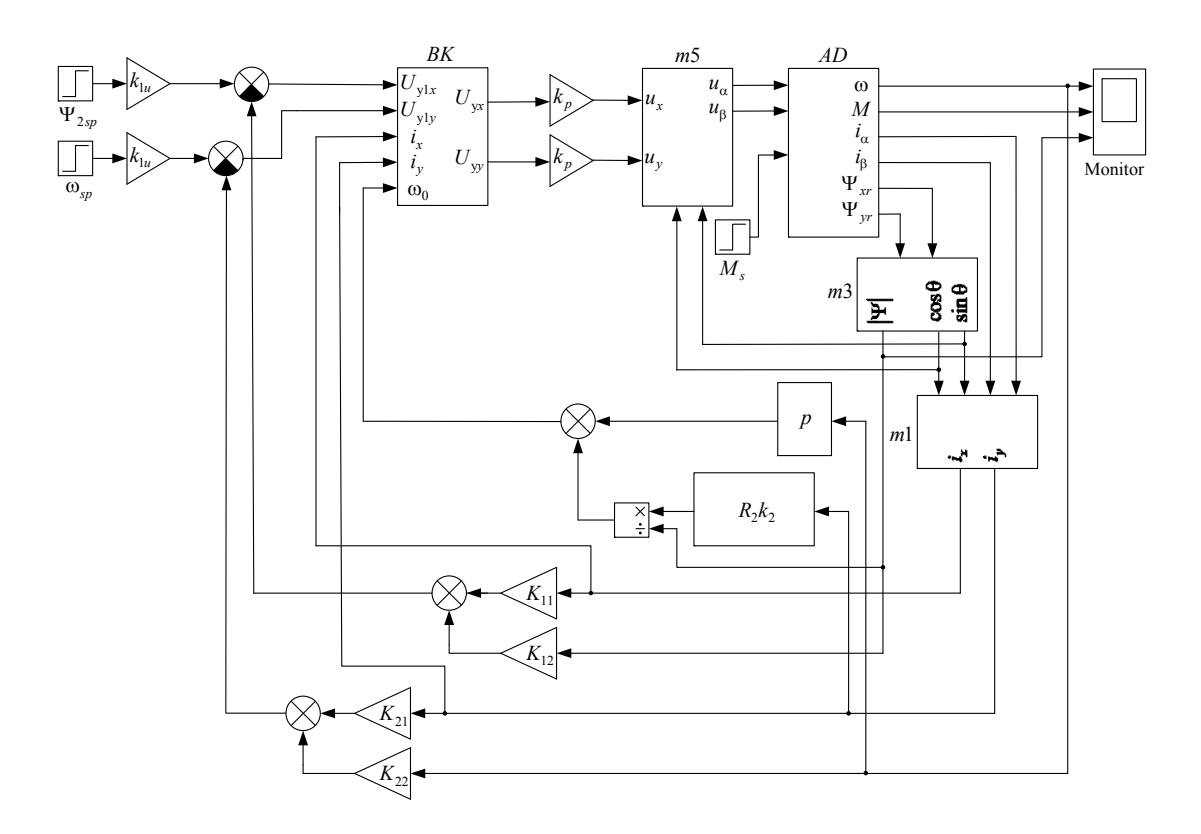

Рис. 3. Модель электропривода в неподвижной системе координат

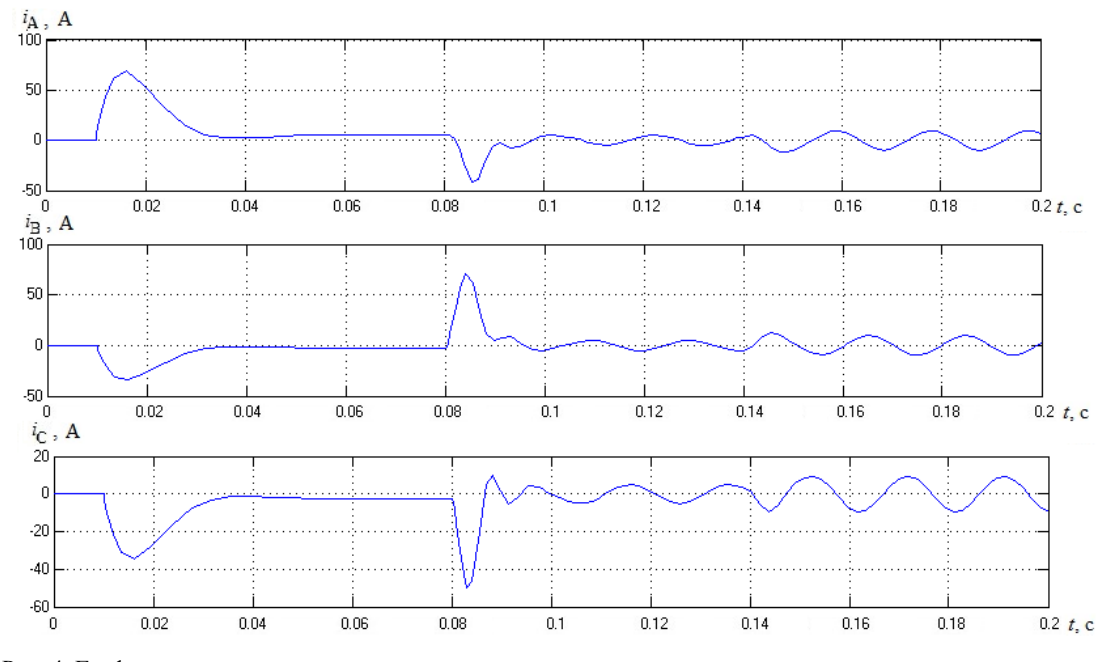

Рис. 4. Графики переходных процессов тока статора

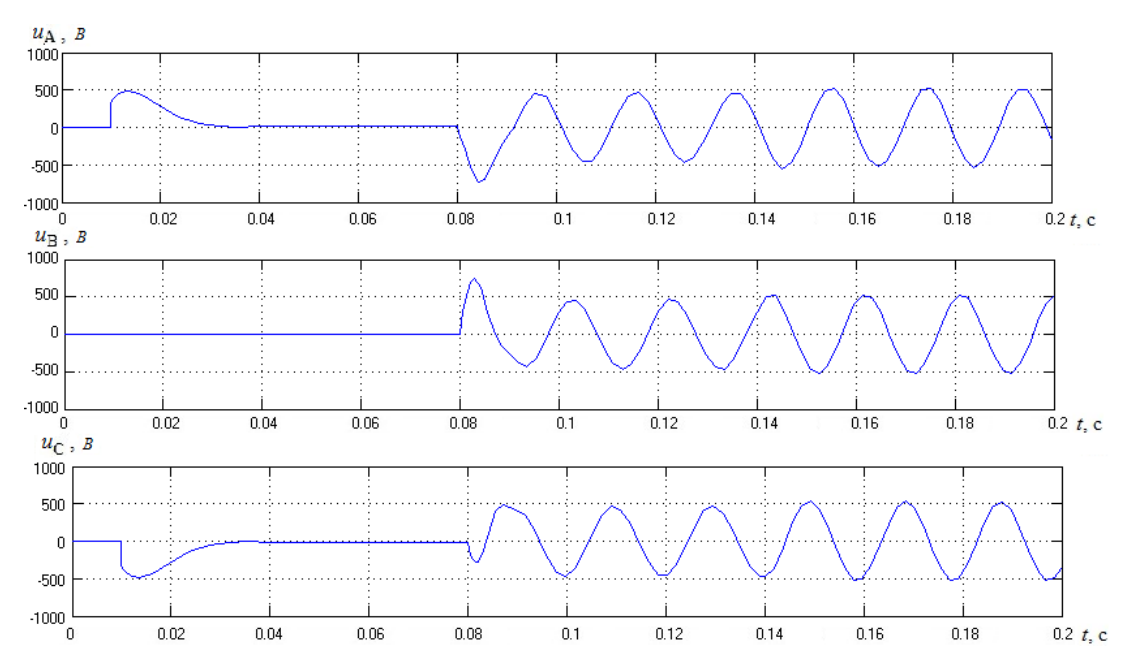

Рис. 5. Графики переходных процессов напряжения статора

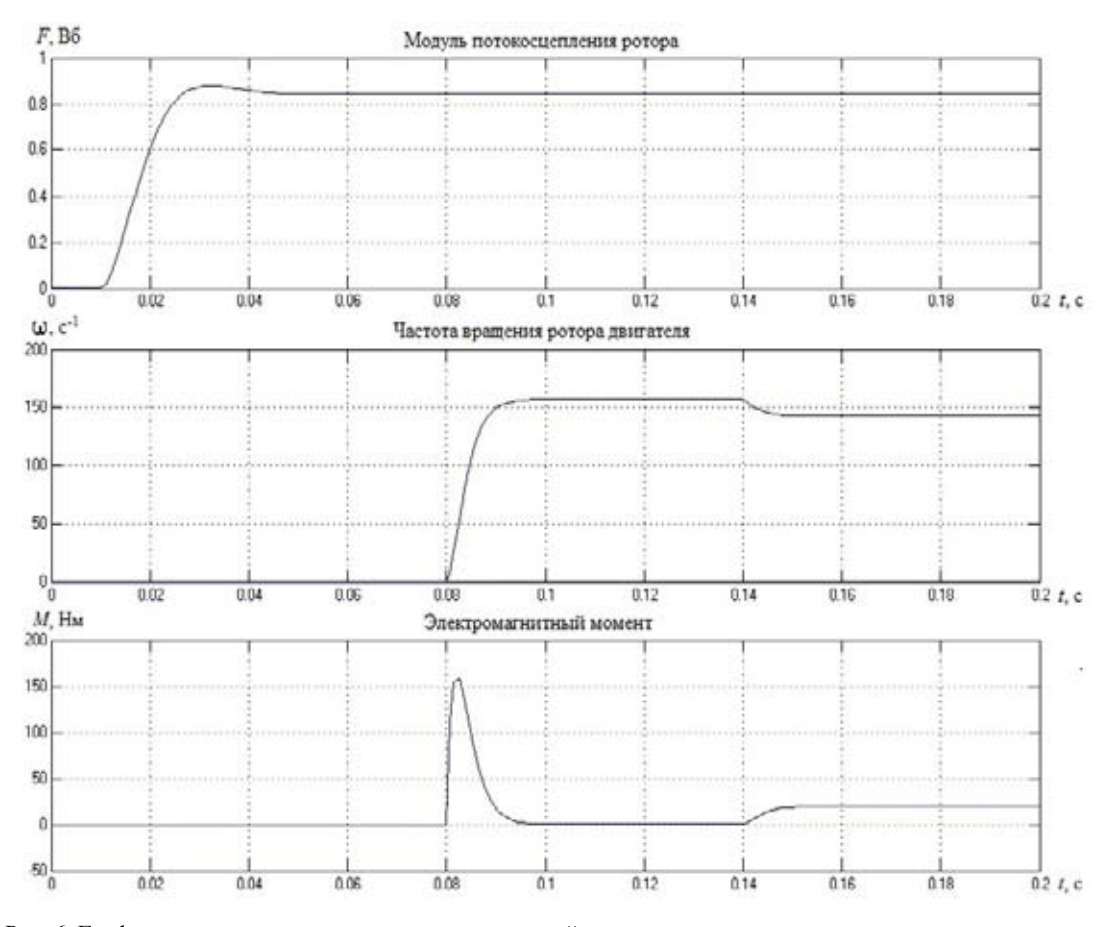

Рис. 6. Графики переходных процессов в неподвижной системе координат

с моделью роторной цепи. Сначала подается задание на потокосцепление ротора АД, которое успешно отрабатывает канал регулирования потокосцепления, после чего производится скачок задания на скорость вращения ротора и включается в работу второй канал. И, наконец, на третьем участке осуществляется моделирование наброса нагрузки на валу АД.

Характер переходных процессов соответствует заданным настройкам. Следовательно, регуляторы позволяют обеспечить требуемый уровень скорости и потокосцепления как в неподвижной, так и во вращающейся системах координат.

## **Список литературы**

[1] *Терехов В.М., Осипов О.И.* Системы управления электроприводов: учебник. М.: Издательский центр «Академия», 2005. 304 с.

[2] *Соколовский Г.Г.* Электроприводы переменного тока с частотным регулированием: учебник. М.: Издательский центр «Академия», 2006. 272 с.

[3] *Карагодин М.С.*, *Федоренко А.А.* Уравнения динамики частотно-управляемых электроприводов: учеб. пособие. КрПИ: Красноярск, 1985. 92 с.

[4] *Виноградов А.Б.* Векторное управление электроприводами переменного тока. Иваново: Ивановский гос. энерг. ун-т им. В.И. Ленина, 2008. 298 с.

# **Modal Control Asynchronous Electric Drive**

# **Alexander N. Pakhomov, Maxim F. Korotkov and Alexander A. Fedorenko**  *Siberian Federal University, 79 Svobodny, Krasnoyarsk, 660041 Russia*

*The technique of synthesis of modal regulators of co-ordinates of vector system the converter of frequency-induction motor is resulted by a method of the standard equations. Evaluation test of processes of regulation of co-ordinates by the analysis of results of imitation modeling of system in the environment of MatLab is given.*

*Keywords: modal controller, asynchronous electric drive, vector system.*